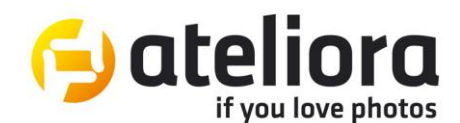

## **Kalendarz wydarzeń artystycznych i wystaw.**

Dzięki kalendarzowi wydarzeń artystycznych, znajdującego się na stronie serwisu, możecie dowiedzieć się o wystawach, warsztatach i spotkaniami autorskich z zakresu różnych dziedzin artystycznych, m.in. z fotografii, grafiki i sztuki.

Po wyświetleniu głównej strony portalu zobaczycie dwie nowe zakładki. Pierwsza z nich informuje o wystawach i wydarzeniach trwających. W drugiej wyświetlą się informacje o planowanych wydarzeniach.

Dołożyliśmy wszelkich starań, aby zamieszczone informacje były czytelne i łatwe do odnalezienia.

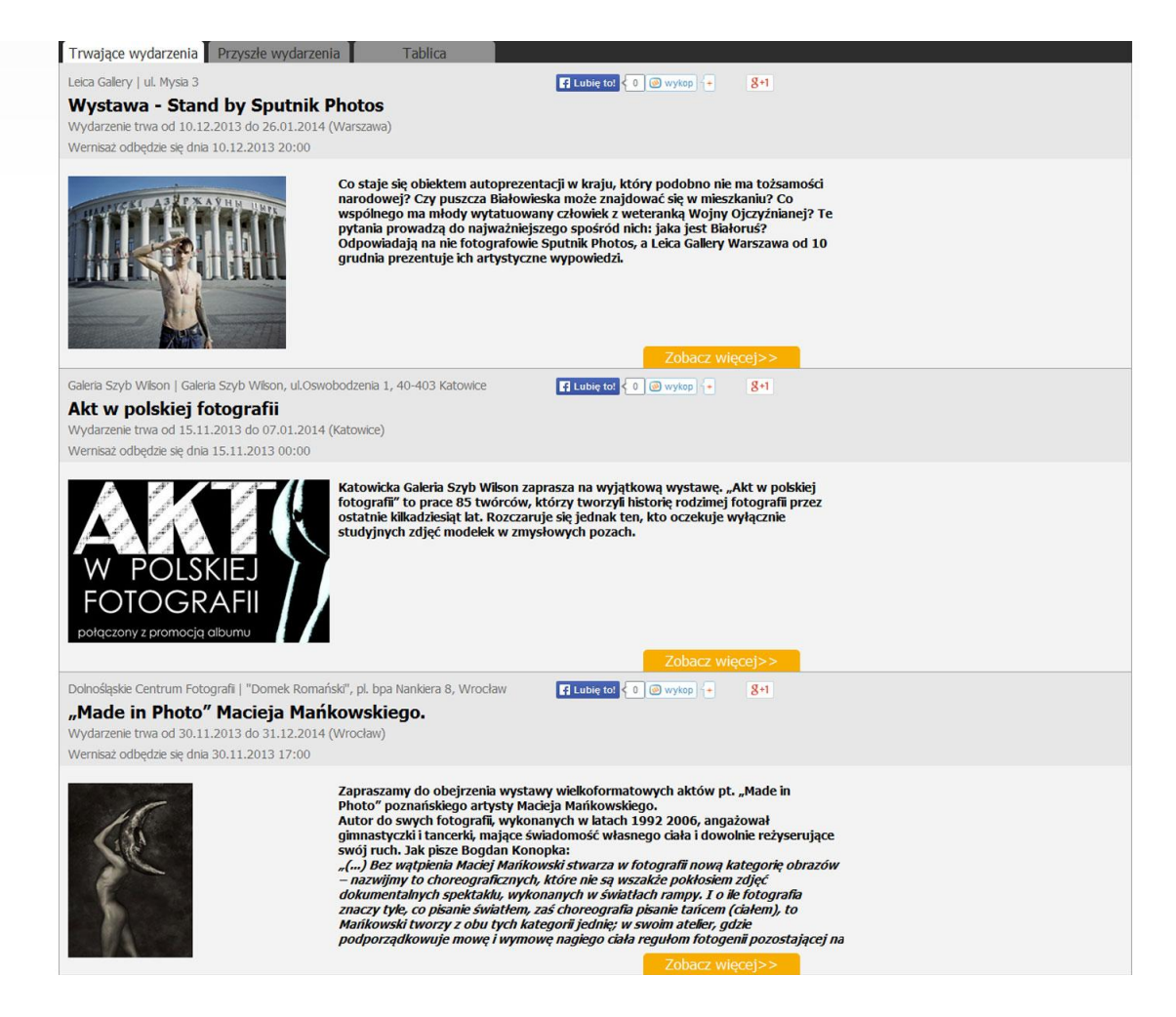

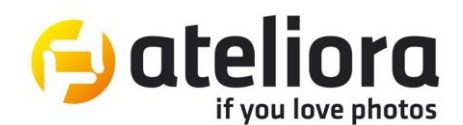

Zakładki informujące o trwających i przyszłych wydarzeniach zawierają:

- 1. Nazwę organizatora wydarzenia/wystawy.
- 2. Dokładny adresie, gdzie odbędzie się wystawa lub zapowiadane wydarzenia.
- 3. Tytuł wydarzenia.
- 4. Daty rozpoczęcia i zakończenia wystawy oraz miasto w którym będzie się ona odbywać. W przypadku wydarzeń jednorazowych podany będzie tylko dzień, w którym impreza się odbędzie.
- 5. Dokładna data wraz z adresem oraz godziną rozpoczęcia wernisażu. W przypadku wernisażu o charakterze zamkniętym pojawi się informacja "Wernisaż tylko dla zaproszonych gości".

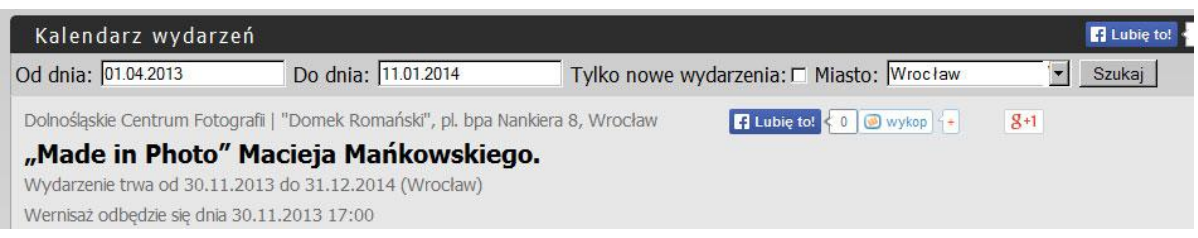

Pod tymi informacjami wprowadzającymi zobaczycie nagłówek oraz zdjęcie promujące wystawę/wydarzenie.

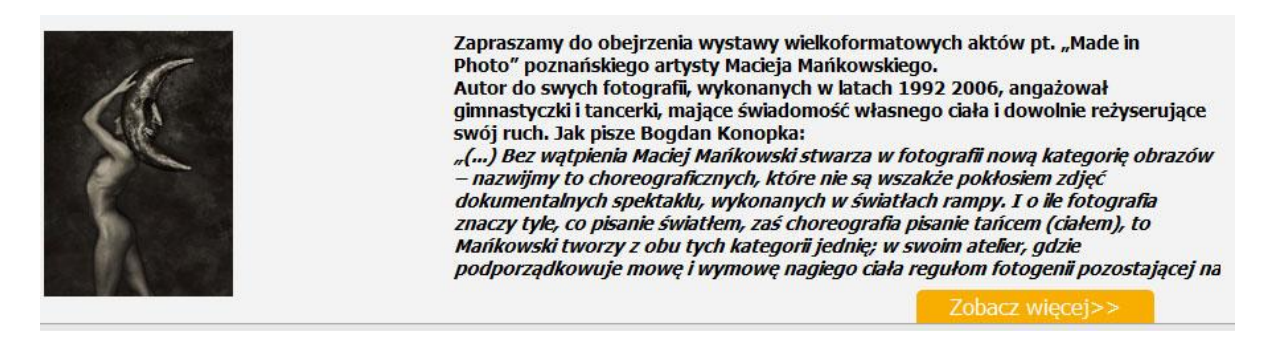

Każdy zainteresowany danym wydarzeniem po kliknięciu na "Zobacz więcej" przeczyta pełną informację o nim. Komunikaty o wydarzeniach artystycznych będą zamieszczane przez organizatorów i mogą zawierać liczne fotografie oraz linki do innych stron zewnętrznych.

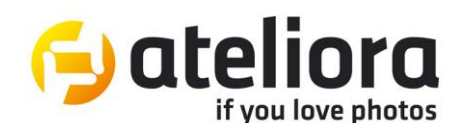

## Wydarzenia

**El Lubie to!** 

Dom Spotkań z Historią i Agencja FORUM | Klub MW "Riwiera" ul. Zawiszy Czarnego 1, Gdynia

## **Świat Sławnego**

Wydarzenie trwa od 19.11.2013 do 05.01.2014 (Gdynia) Wernisaż odbędzie się dnia 19.11.2013 18:00

Był szefem działu fotograficznego legendarnego tygodnika "Świat"w latach 1951-1957. Kuratorzy wystawy poświęconej Sławnemu, Katarzyna Madoń-Mitzner i Krzysztof Wójcik (a zorganizowanej przez dom Spotkań z Historią i Agencję FORUM) dotarli do synów Sławnego,<br>mieszkających w Paryżu. Okazało się, że bracia Francis i Jean Sławny mają w domowym arch Jak dotad, w Polsce pokazano zdjęcia Sławnego: na zbiorowej wystawie "Polska fotografia XX wieku", zorganizowanej w 2007 roku przez Związek Polskich Artystów Fotografików w Pałacu Kultury w Warszawie, jedno zdjęcie na wystawie Światłoczułe (2009) prezentującej zbiory fotograficzne Muzeum Narodowego oraz na wystawie poświęconej czwórce fotoreporterów II połowy ubiegłego wieku, którzy pracowali dla<br>legendarnego tygodnika "Świat" - "Cztery razy ŚWIAT. Konstanty Jarochowski, Jan Kosidowski zorganizowanej w 2013 roku przez Muzeum Narodowe.

## Biogram

Władysław (Wolf) Sławny urodził się w 1902 roku w Nowym Korczynie. Dzieciństwo

i wczesną młodość spędził w Łodzi. Już jako dwunastolatek interesował się fotografią i sam skonstruował swój pierwszy aparat fotograficzny. Około 1926 roku wyjechał do Paryża

i podjął studia na wydziale malarstwa, a jednocześnie zaczął fotografować zawodowo.

W latach 30. poznał w Paryżu wybitnych fotografów, takich jak Robert Capa, David Seymour, Izis, Brassai, Ylla. Brał z nimi udział w wystawach. Jego zdjęcia były publikowane

w czasopismach "Vu" i "Regards".

W 1939 roku, po wybuchu II wojny światowej, wstąpił do Armii Polskiej gen. Sikorskiego we Francji. Uczestniczył w bitwie o Narwik. Po wojnie zamieszkał we Francji. Podjął pracę

w "Gazecie Polskiej" – prokomunistycznym tygodniku, dofinansowywanym przez Warszawę. W 1950 roku zdecydował się osiąść z rodziną w warszawie i został mianowany kierownikiem działu fotograficznego tygodnika "Świat". Jego najlepsze zdjęcia powstały w pomiędzy 1955<br>a 1957 rokiem. W końcu 1957 roku Sławny zdecydował się wrócić z rodziną do Francji. Wszedł Umarł w Paryżu w 1991 roku.

Więcej na temat Władysława Sławnego będzie można dowiedzieć się z prelekcji towarzyszącej otwarciu wystawy, a wpisującej się w cykl spotkań "Odkurzacze historii". Gościem Klubu MW będzie bowiem Katarzyna Madoń-Mitzner Po spotkaniu będzie można kupić album poświęcony twórczości W. Sławnego, wydany przez DSH.<br>(informacja zredagowana na podstawie materiałów Domu Spotkań z Historią)

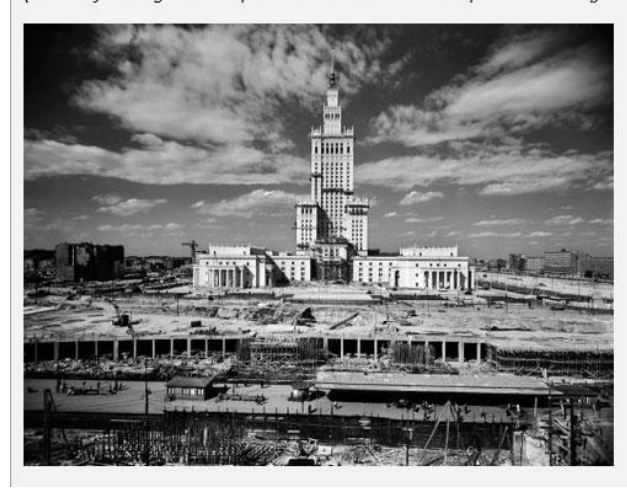

Wychodzac na przeciw Waszym oczekiwaniem, stworzyliśmy kalendarz imprez, który możecie przeszukiwać zaznaczając date i miasto. Dzieki temu w szybki sposób dowiecie sie co ciekawego możecie zobaczyć.

Aby rozpocząć wyszukiwanie, należy kliknąć na przycisk "Wydarzenia" w głównym menu portalu.

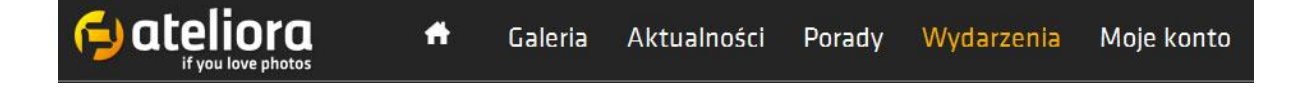

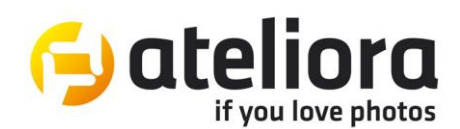

Następnie wprowadźcie daty lub datę. Jeśli chcecie zawęzić swoje wyszukiwanie do jednego miasta, rozwińcie listę z nazwami miast i kliknijcie na to, które Was interesuje.

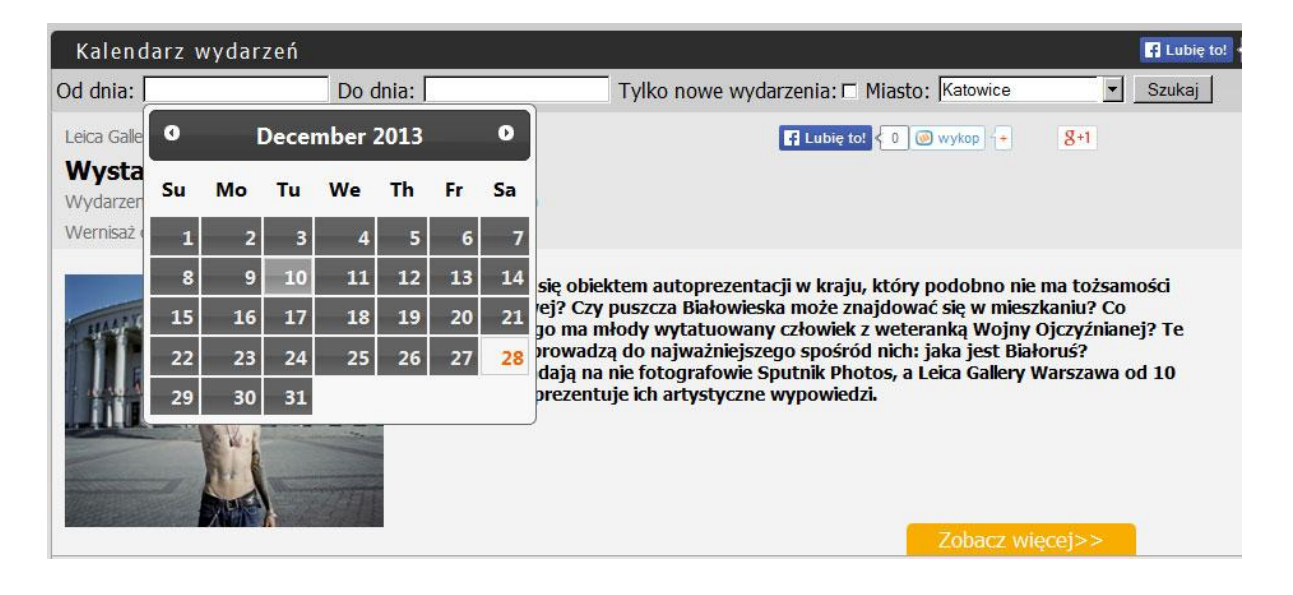

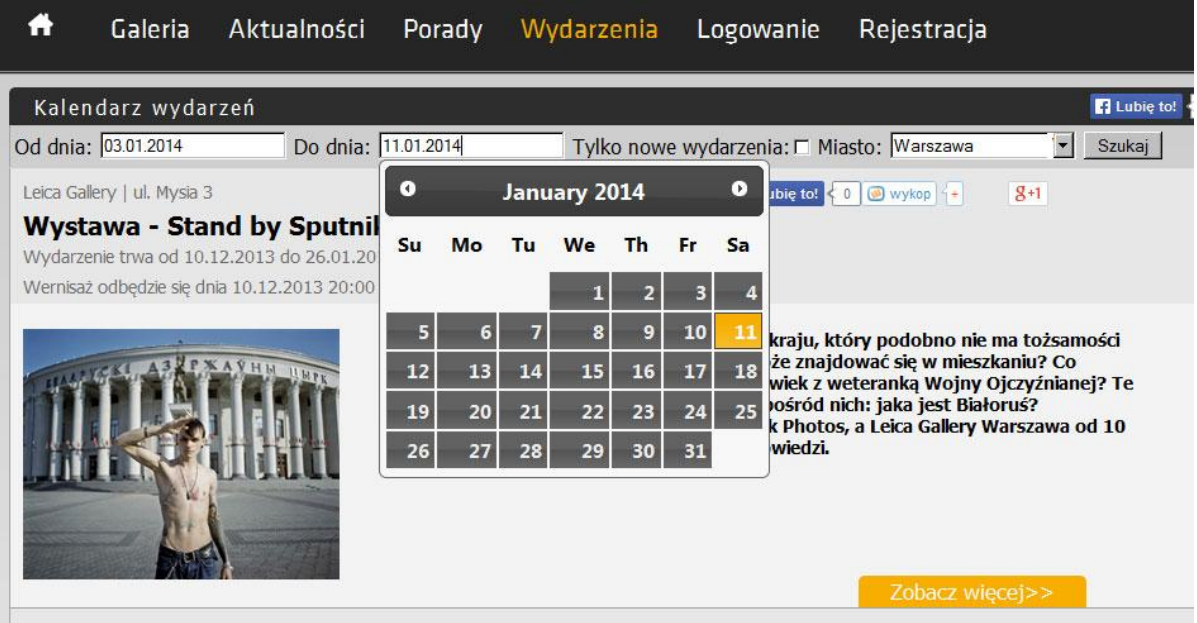

Bywalcy wernisaży mogą zaznaczyć "Tylko nowe wydarzenia".

Potem wystarczy kliknąć na przycisk "Szukaj". Portal przeszuka zamieszczone doniesienia o i wyświetli informacje spełniające powyższe wymagania.

Dla galerii i organizacji fotograficznych, twórcy naszego portalu przygotowali narzędzia edycyjne, służące do samodzielnego zamieszczania informacji o nadchodzących wydarzeniach. Zainteresowanych organizatorów wydarzeń artystycznych zapraszamy do kontaktu z redakcją portalu.